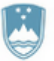

Štefanova ulica 5, 1000 Ljubljana

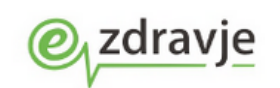

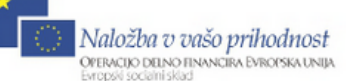

# Specifikacija spletnih servisov storitve RPPE

Verzija 1.0 / 2015

November 2015

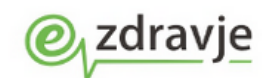

### Stanje dokumenta

Namen dokumenta: Namen tega dokumenta je specifikacija spletnih servisov RPPE

Vsebina dokumenta: V dokumentu so opisani klici spletnega servisa RPPE, ki je namenjen uporabi končnih rešitev v okviru projekta eZdravja, ki bodo koristile spletno storitev

Status: Končna verzija 1.0

Avtorji: Andrej Dolenc / Marand d.o.o., Miran Mlakar / Marand d.o.o., Samo Drnovšek / Marand d.o.o.

### Zgodovina verzij:

Ta dokument se v osnovi nahaja v elektronski obliki. Vse spremembe se bodo dopisovale v ta dokument, zato bo tiskana verzija dokumenta veljavna le tisti dan, ko bo natisnjena, saj v njej ne bodo upoštevane nadaljnje spremembe.

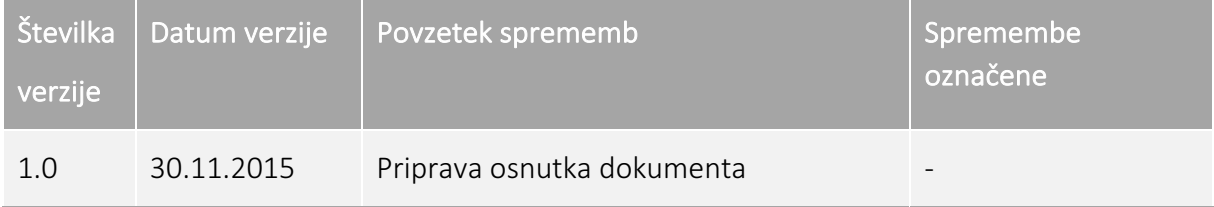

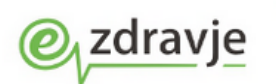

### Kazalo vsebine

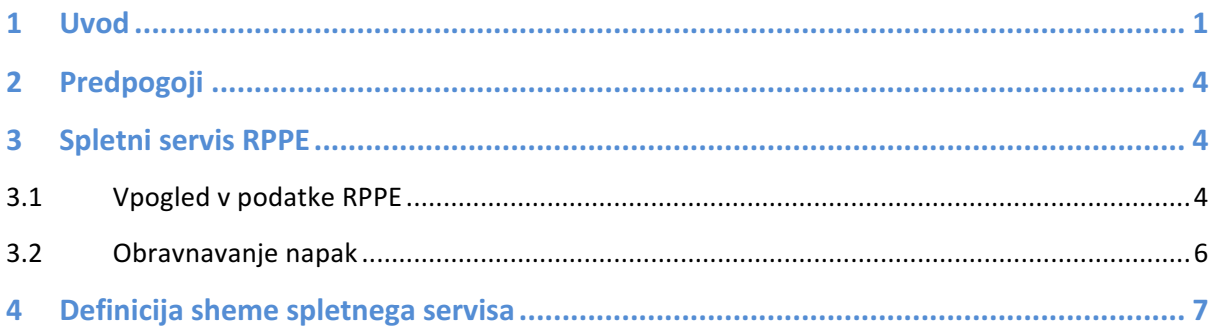

# Kazalo shem klicev

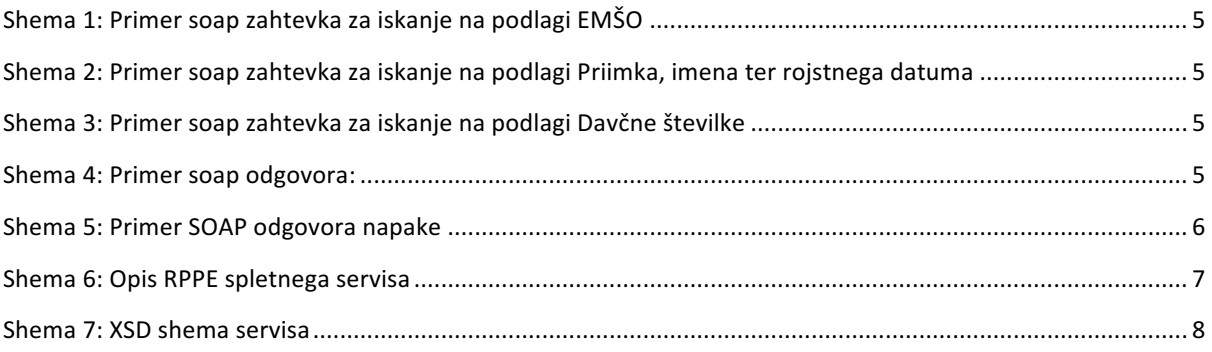

#### REPUBLIKA SLOVENIJA MINISTRSTVO ZA ZDRAVIE Štefanova ulica 5, 1000 Ljubljana

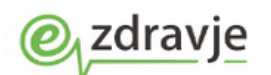

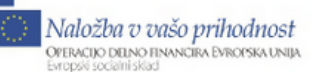

# 1 UVOD

Dokument opisuje način dostopa do podatkov oseb iz Centralnega registra prebivalsta (CRP) in registra prostorskih enot, ki so združene v okviru RPPE. Dokument vključuje tudi primere obravnave napak ter primere klicev na spletni servis.

# 2 PREDPOGOJI

Za uspešno uporabo spletnih servisov RPPE je za zahtevek ustrezno nastaviti sistemski certifikat, ki ima pravice klicanja spletne storitve RPPE na varnostni shemi.

### 3 SPLETNI SERVIS RPPE

V okviru storitve smo vzpostavili dostop do osebnih podatkov posameznika na osnovi naslednjih vhodnih parametrov:

- iskanje osebe,
- vpogled v podatke na podlagi EMŠO-ja,
- iskanje ulice,
- iskanje hišne številke in
- iskanje pošte.

Storitev za iskanje osebe omogoča iskanje na podlagi naziva osebe in datuma rojstva ali EMŠO-ja, ali Davčne številke. kjer so rezultat klica, podatki o osebi in naslovih prebivališča, pri čemer pa je rezultat natanko ena oseba. Če je zadetkov v podatkih več, storitev povzroči izjemo - indikator več zadetkov s čimer je onemogočeno preiskovanje osebnih podatkov. Vpogled v podatke z EMŠO-jem je storitev ovojnice storitve eCRP. Storitev ovojnice preveri obstoj EMŠO-ja v tabeli zastavic. Če v tabeli zastavic EMŠO manjka, storitev poskrbi za dodajanje EMŠO-ja v tabelo zastavic. Nato se izvede klic storitve eCRP za vpogled v podatke. V primeru uspešnega klica so na voljo podatki o osebi, ki se dodajo v RPPE. Storitev ovojnice poskrbi tudi za sledljivost klica storitve eCRP za vpogled, kar je tudi zahteva CRP.

Poleg prridobivanja osebnih podatkov je v okviru inicialne postavitve storitve omogočeno posredovanje podatka (indikator) ali ima oseba stalno prebivališče ali ne.

Dostop do storitev je možen le tistim aplikacijam, ki bodo delovale v okviru projekta eZdravje in bodo gostovale na infrastrukturi projekta.

### *3.1 VPOGLED V PODATKE RPPE*

S pomočjo spletne metode FindResident pridobimo podatke o posamezniku, ki vključujejo:

- ime in priimek posameznika
- rojstni datum
- Spol
- EMŠO
- Status osebe (umrla, neznana, živa)
- Indikator ali ima oseba prijavljen stalni naslov
- Stalni naslov

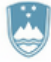

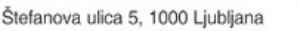

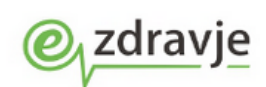

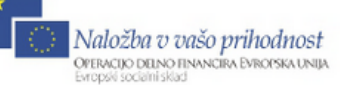

Ob klicu na spletno metodo r FindResident moramo kot vhodni podatek podati bodisi:

- EMŠO številko osebe za katero želimo osebne podatke
- Davčno številko osebe
- Ime, priimek in rojstni datum.

#### Shema 1: Primer soap zahtevka za iskanje na podlagi EMŠO

```
<soapenv:Envelope xmlns:soapenv="http://schemas.xmlsoap.org/soap/envelope/"
xmlns:rppe="http://marand.si/rppe">
  				<soapenv:Header/>
  				<soapenv:Body>
    								<rppe:FindResident>
       												<rppe:FindResidentRequest>
         																<rppe:Emso>2104913505260</rppe:Emso>
       												</rppe:FindResidentRequest>
    								</rppe:FindResident>
  				</soapenv:Body>
</soapenv:Envelope>
```
#### Shema 2: Primer soap zahtevka za iskanje na podlagi Priimka, imena ter rojstnega datuma

```
<soapenv:Envelope xmlns:soapenv="http://schemas.xmlsoap.org/soap/envelope/"
xmlns:rppe="http://marand.si/rppe">
  				<soapenv:Header/>
  				<soapenv:Body>
     								<rppe:FindResident>
       												<rppe:FindResidentRequest>
          																<rppe:BirthDate>1913-04-21</rppe:BirthDate>
          																<rppe:FirstName>MIJA</rppe:FirstName>
          																<rppe:LastName>TESTNA</rppe:LastName>
       												</rppe:FindResidentRequest>
     								</rppe:FindResident>
  				</soapenv:Body>
</soapenv:Envelope>
```
#### Shema 3: Primer soap zahtevka za iskanje na podlagi Davčne številke

```
<soapenv:Envelope xmlns:soapenv="http://schemas.xmlsoap.org/soap/envelope/"
xmlns:rppe="http://marand.si/rppe">
  				<soapenv:Header/>
  				<soapenv:Body>
    								<rppe:FindResident>
       												<rppe:FindResidentRequest>
          																<rppe:TaxNumber>66666666</rppe:TaxNumber>
       												</rppe:FindResidentRequest>
    								</rppe:FindResident>
  				</soapenv:Body>
</soapenv:Envelope>
```
#### Shema 4: Primer soap odgovora:

```
<soap:Envelope	xmlns:soap="http://schemas.xmlsoap.org/soap/envelope/">
  				<soap:Body>
```
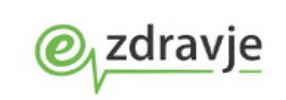

Naložba v vašo prihodnost OPERACIJO DELNO FINANCIRA EVROPSKA UNIJA.<br>Evropski socialni sklad

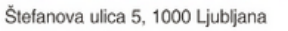

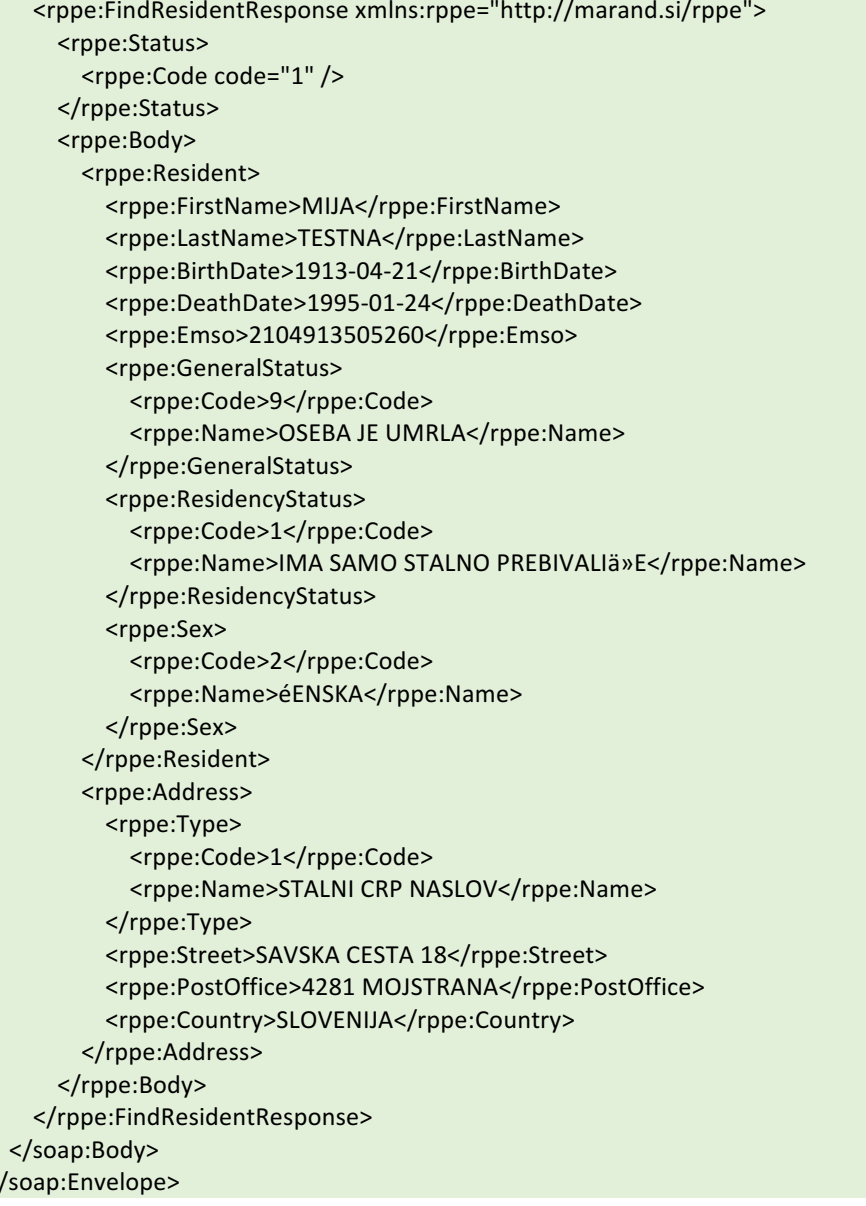

#### $3.2$ **OBRAVNAVANJE NAPAK**

 $\prec$ 

V kolikor se ob klicu na posamezno spletno metodo zgodi napaka, jo vrnemo nazaj klicočemu. Posamezne spletne metode vračajo naslednje vrste napak:

- RPPE-001 "Neznana napaka."  $\omega_{\rm{max}}$
- RPPE-002 "Več kot en zadetek, spremenite iskalne pogoje."  $\mathbf{r}$
- RPPE-003 "Ni zadetkov, spremenite iskalne pogoje."  $\overline{a}$
- RPPE-004 "Neveljavni iskalni pogoji, izpolnjeno mora biti ime, priimek in datum rojstva, EMŠO,  $\mathbf{r}$ ali pa davčna številka."

#### Shema 5: Primer SOAP odgovora napake

```
<soap:Envelope xmlns:soap="http://schemas.xmlsoap.org/soap/envelope/">
  <soap:Body>
    <rppe:FindResidentResponse xmlns:rppe="http://marand.si/rppe">
      <rppe:Status>
        <rppe:Code code="2" />
```
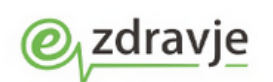

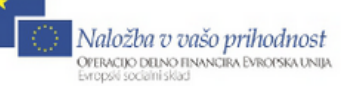

Štefanova ulica 5, 1000 Ljubljana

```
																<rppe:Error>
            <rppe:Code code="RPPE-003" />
            <rppe:Description>Ni zadetkov, spremenite iskalne pogoje.</rppe:Description>
          </rppe:Error>
       												</rppe:Status>
     								</rppe:FindResidentResponse>
  				</soap:Body>
</soap:Envelope>
```
### 4 DEFINICIJA SHEME SPLETNEGA SERVISA

Shema spletne metode ie doseglijva na:

http://rpeeprodlj.ihe.ezdrav:8080/rppe/services/RppeService?WSDL

#### Shema 6: Opis RPPE spletnega servisa

```
<?xml	version="1.0"	encoding="UTF-8"?>
  <definitions xmlns="http://schemas.xmlsoap.org/wsdl/" xmlns:rppe="http://marand.si/rppe"
xmlns:soap="http://schemas.xmlsoap.org/wsdl/soap/"	name="RppeService"	
targetNamespace="http://marand.si/rppe">
    								<types>
       <schema xmlns="http://www.w3.org/2001/XMLSchema" elementFormDefault="qualified">
         <import namespace="http://marand.si/rppe" schemaLocation="Rppe.xsd" />
       												</schema>
    								</types>
     								<message	name="RppeSearchRequest">
       <part name="parameter" element="rppe:FindResident" />
    								</message>
    								<message	name="RppeSearchResponse">
       												<part	name="parameter"	element="rppe:FindResidentResponse"	/>
    								</message>
    <message name="RppeResponseMsg" />
    <portType name="RppePort">
       												<operation	name="FindPerson">
          <input message="rppe:RppeSearchRequest" />
          <output message="rppe:RppeSearchResponse" />
       												</operation>
    								</portType>
    								<binding	name="RppeBinding"	type="rppe:RppePort">
       <soap:binding style="document" transport="http://schemas.xmlsoap.org/soap/http" />
       												<operation	name="FindPerson">
         																<soap:operation	soapAction="urn:FindPerson"	style="document"	/>
         																<input>
         																<soap:body	use="literal"	/>
         																</input>
         																<output>
            																				<soap:body	use="literal"	/>
         																</output>
       												</operation>
    								</binding>
     <service name="RppeService">
       												<port	name="RppePort"	binding="rppe:RppeBinding">
          																<soap:address	location="http://localhost:8280/rppe/services/RppeService"	/>
       												</port>
```
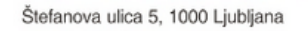

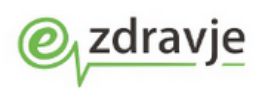

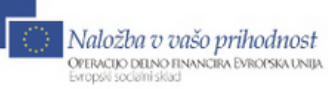

 </service> </definitions>

#### **Shema 7: XSD shema servisa**

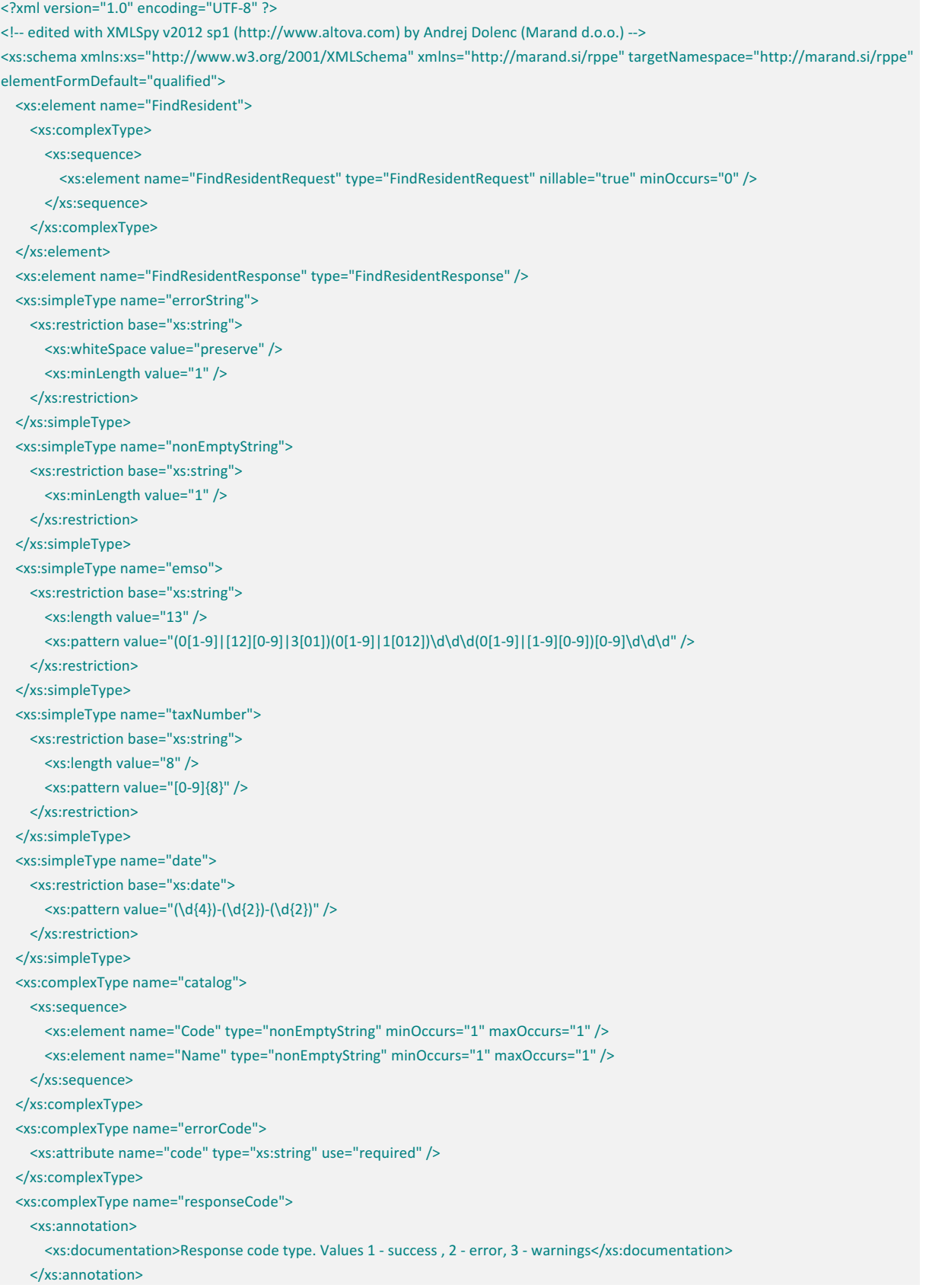

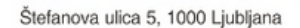

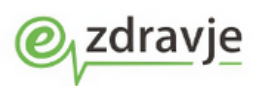

 <xs:attribute name="code" use="required"> <xs:simpleType> <xs:restriction base="xs:string"> <xs:enumeration value="1" /> <xs:enumeration value="2" /> <xs:enumeration value="3" /> </xs:restriction> </xs:simpleType> </xs:attribute> </xs:complexType> <xs:complexType name="Resident"> <xs:sequence> <xs:element name="FirstName" type="nonEmptyString" minOccurs="0" maxOccurs="1" /> <xs:element name="LastName" type="nonEmptyString" minOccurs="0" maxOccurs="1" /> <xs:element name="BirthDate" type="date" minOccurs="0" maxOccurs="1" /> <xs:element name="DeathDate" type="date" minOccurs="0" maxOccurs="1" /> <xs:element name="TaxNumber" type="taxNumber" minOccurs="0" maxOccurs="1" /> <xs:element name="Emso" type="emso" minOccurs="0" maxOccurs="1" /> <xs:element name="GeneralStatus" type="catalog" minOccurs="0" maxOccurs="1" /> <xs:element name="ResidencyStatus" type="catalog" minOccurs="0" maxOccurs="1" /> <xs:element name="Sex" type="catalog" minOccurs="0" maxOccurs="1" /> </xs:sequence> </xs:complexType> <xs:complexType name="Address"> <xs:sequence> <xs:element name="Type" type="catalog" minOccurs="0" maxOccurs="1" /> <xs:element name="Street" type="nonEmptyString" minOccurs="0" maxOccurs="1" /> <xs:element name="PostOffice" type="nonEmptyString" minOccurs="0" maxOccurs="1" /> <xs:element name="Country" type="nonEmptyString" minOccurs="0" maxOccurs="1" /> </xs:sequence> </xs:complexType> <xs:complexType name="Request"> <xs:sequence/> </xs:complexType> <xs:complexType name="FindResidentRequest"> <xs:complexContent> <xs:extension base="Request"> <xs:sequence> <xs:element name="BirthDate" type="date" minOccurs="0" maxOccurs="1" /> <xs:element name="FirstName" type="nonEmptyString" minOccurs="0" maxOccurs="1" /> <xs:element name="LastName" type="nonEmptyString" minOccurs="0" maxOccurs="1" /> <xs:element name="TaxNumber" type="taxNumber" minOccurs="0" maxOccurs="1" /> <xs:element name="Emso" type="emso" minOccurs="0" maxOccurs="1" /> </xs:sequence> </xs:extension> </xs:complexContent> </xs:complexType> <xs:complexType name="Response" abstract="true"> <xs:sequence> <xs:element name="Status" type="Status" /> </xs:sequence> </xs:complexType> <xs:complexType name="FindResidentBody"> <xs:sequence> <xs:element name="Resident" type="Resident" minOccurs="1" maxOccurs="1" /> <xs:element name="Address" type="Address" minOccurs="0" maxOccurs="unbounded" /> </xs:sequence>

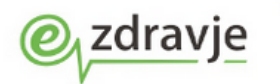

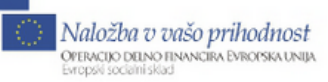

Štefanova ulica 5, 1000 Ljubljana

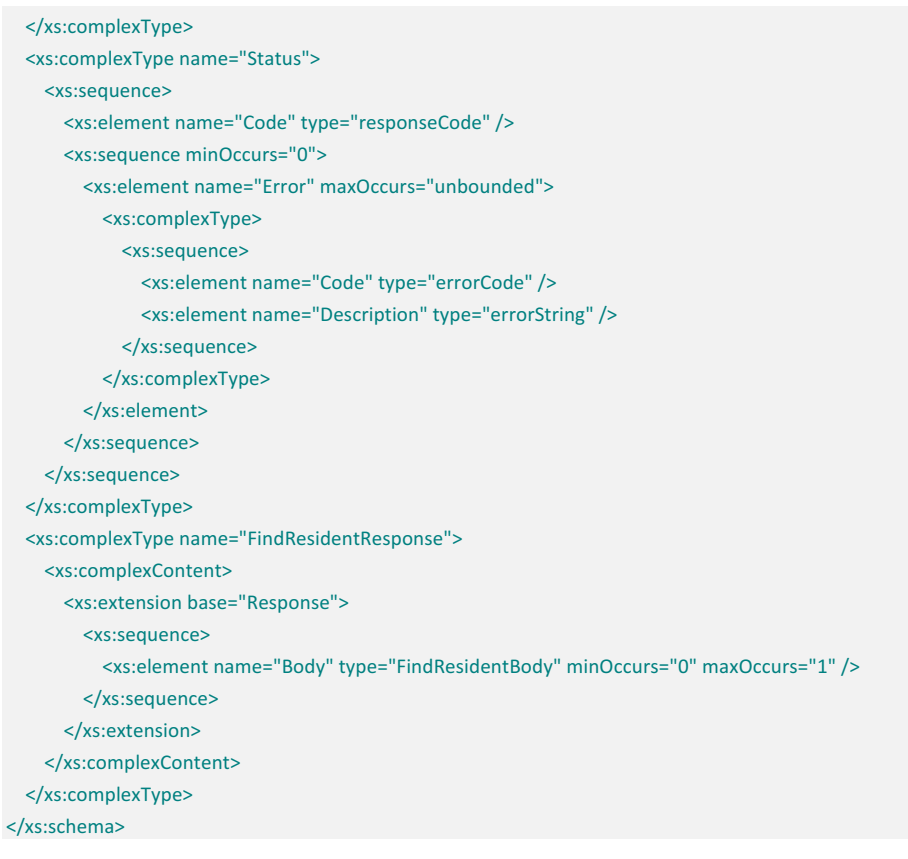